## peroxidase activity

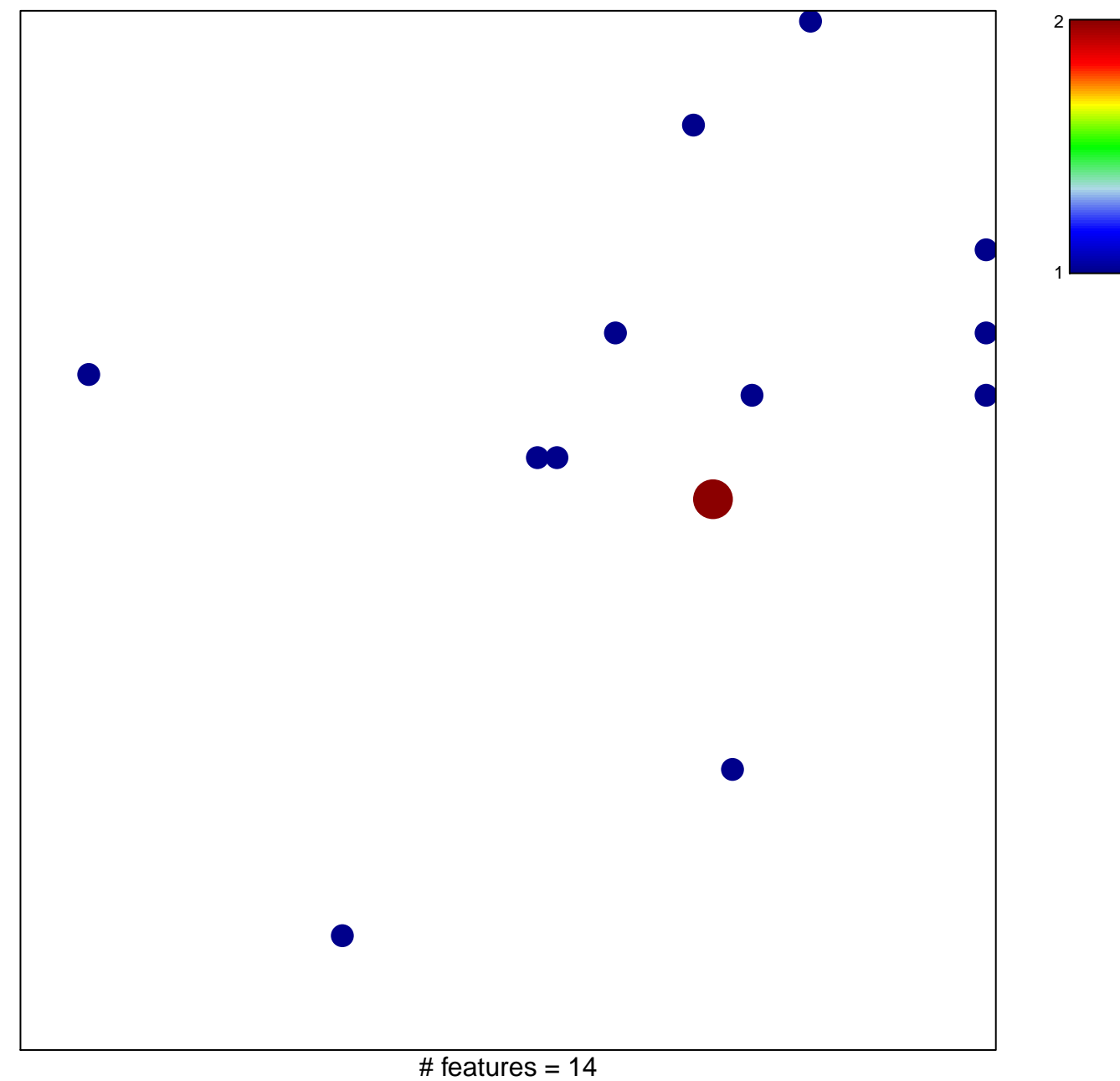

chi-square  $p = 0.82$ 

## **peroxidase activity**

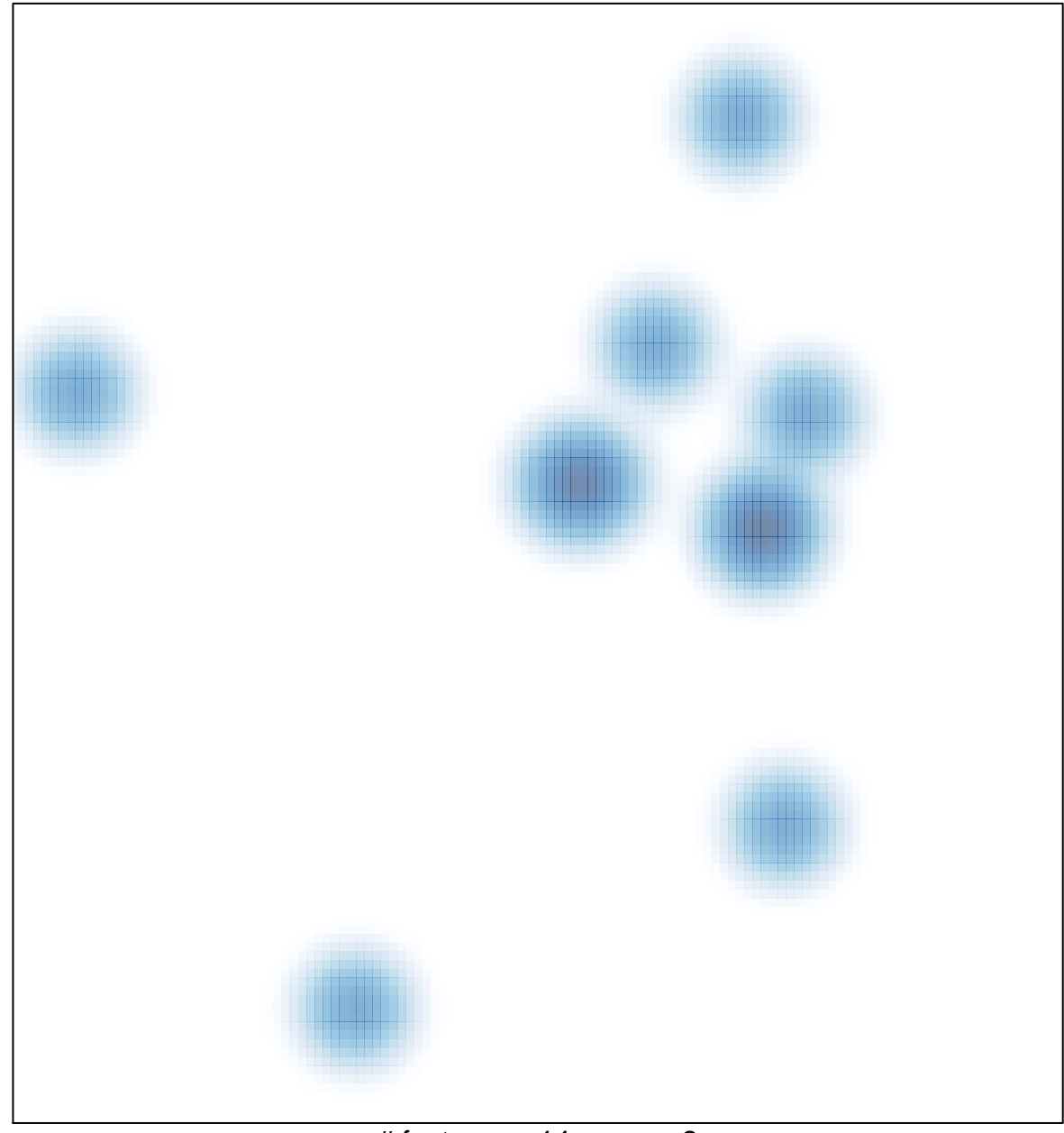

# features =  $14$ , max =  $2$